# **Caracterización de una máquina de inducción trifásica mediante instrumentación virtual para el aprendizaje didáctico**

## *Alonso Jiménez-Garibay*

Instituto Tecnológico de Celaya, Av. Tecnológico y A. García Cubas s/n. Celaya, Gto. México *alonso.jimenez@itcelaya.edu.mx*

## *Elías Rodríguez Segura*

Instituto Tecnológico de Celaya, Av. Tecnológico y A. García Cubas s/n. Celaya, Gto. México *elias.rodriguez@itcelaya.edu.mx*

#### *Juan Martínez Nolasco*

Instituto Tecnológico de Celaya, Av. Tecnológico y A. García Cubas s/n. Celaya, Gto. México *juan.martinez@itcelaya.edu.mx*

## **Resumen**

Este artículo presenta el uso de Instrumentación Virtual (IV) para el diseño de una plataforma de monitoreo y control de una máquina de inducción trifásica (MI3) tipo jaula de ardilla, que permita: realizar pruebas experimentales tradicionales de parametrización y la adquisición de datos que ayuden a la conformación de un modelo matemático que brinde información acerca del comportamiento estático y dinámico ante diferentes condiciones de operación todo ello con pretensiones didácticas.

**Palabras claves:** Instrumentación virtual, parametrización, modelo matemático, máquina de inducción trifásica tipo jaula de ardilla.

# **1. Introducción**

En la actualidad, la máquina de inducción trifásica es el motor eléctrico más ampliamente utilizado en la industria, abarcando un 85% del total de los actuadores eléctricos [1], es por esta razón, que se le han dedicado numerosos estudios con la finalidad de comprender su comportamiento ante diferentes condiciones de trabajo.

La Fig. 1 muestra el circuito equivalente referido a una fase en el cual mediante análisis es posible obtener las ecuaciones que rigen el comportamiento de la máquina [2], donde aparecen variables propias como: impedancias, flujos de dispersión y pérdidas (entrehierro y conducción). Estas variables son únicas para cada máquina y pueden analizarse desde un punto de vista estático o dinámico.

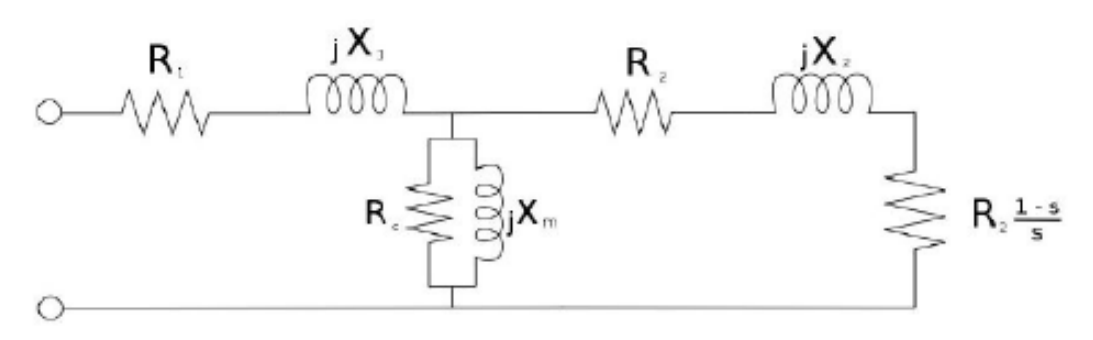

**Fig. 1. Circuito equivalente referido a una fase**

Al proceso de estimar el valor de estas variables se le conoce como parametrización [3] y su objetivo es obtener un modelo matemático aproximado, existen diferentes metodologías y herramientas reportadas en literatura que intentan obtener el mejor comportamiento en función al régimen de trabajo [4, 5, 6,7]. Siendo la estimación de parámetros de manera dinámica la más utilizada, en particular, el análisis de los transitorios de corriente del estator durante la puesta en marcha del motor de inducción, parece ser un método insustituible. Dicho método consiste en tres pruebas experimentales:

- Prueba de vacío
- Prueba de Corriente Directa (CD)
- Prueba de rotor bloqueado

Este articulo presenta el diseño de un instrumento virtual que mediante el monitoreo y la adquisición de datos forme un modelo aproximado del comportamiento de la máquina ante diferentes regímenes de operación para el aprendizaje didáctico a partir de una estimación de parámetros tradicional.

# **2. Materiales y métodos**

Dentro del material y equipo utilizado en este proyecto, la Fig. 2 muestra la máquina de inducción trifásica tipo jaula de ardilla a parametrizar así como sus datos nominales de fabricante.

Para el control de velocidad requerido en las pruebas experimentales se utilizó un variador de frecuencia de 1 H.P. de potencia, para la prueba de rotor bloqueado se implementó un emulador de cargas dinámicas controlado en torque, para la instrumentación se eligieron sensores basados en el efecto Hall, para la adquisición de datos se optó por la tarjeta NI USB 6009 y para el acondicionamiento de señales y el despliegue de datos se diseñaron en NI-Labview.

|  | SE2672-3G7   VDE 0530   IP: 20   Is.KI.: F |         |           |  |
|--|--------------------------------------------|---------|-----------|--|
|  | U: 208 V                                   |         | I: 1.73 A |  |
|  | viot. Ds                                   | 0,37 kW | cos: 0.83 |  |
|  | 3360 1/min                                 |         | f: 60 Hz  |  |
|  |                                            |         |           |  |
|  |                                            |         |           |  |

**Fig. 2. Máquina de inducción trifásica tipo jaula de ardilla; datos de placa.**

Las características relevantes del variador de frecuencia de acuerdo al proveedor se muestran a continuación:

- □ Entrada de voltaje máxima: 230 V.
- □ Potencia de salida maxima: 1 Hp.
- 8 entradas digitales programables 24VDC.
- □ 2 entradas analógicas 0-10V / ± 10V / 4-20mA.
- $\Box$  1 salida analógica 0-10V.

## **Metodología**

El diagrama de bloques de la Fig. 3 muestra la metodología utilizada, donde como primer paso, mediante el uso de sensores, se instrumentan las mediciones de corriente, voltaje, potencia y frecuencia**.**

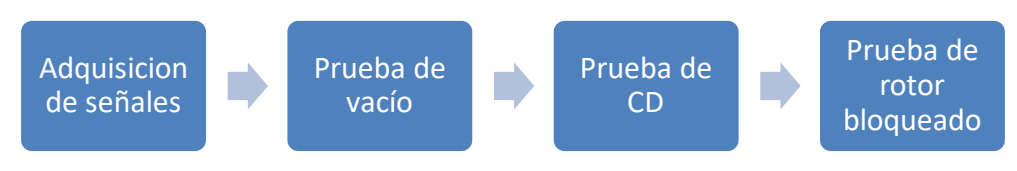

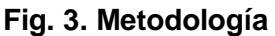

## **Adquisición de señales**

Dentro de las variables necesarias para la obtención de un circuito equivalente se encuentra el flujo de carga eléctrica o corriente, para ello, se seleccionó un sensor ACS756 KCA-050B que funciona bajo el principio del efecto Hall y entre sus principales características se encuentran:

- Salida: 0-5 Volts.
- Entrada ±50 Amperes AC o DC.
- Velocidad de respuesta: 3 uS.
- Sensibilidad: 40 mV/A.

La Fig. 4 muestra la aplicación típica del sensor ACS756, ésta incluye un filtro de señal en su salida, la cual se aplicó en el diseño para obtener mejores resultados.

En el segundo paso se realiza la prueba de vacío, la cual proporciona información para el cálculo de la reactancia  $X_m$  mediante la ecuación 1:

$$
X_m = \frac{V_f^2}{P_{REAC}}
$$
 (1)

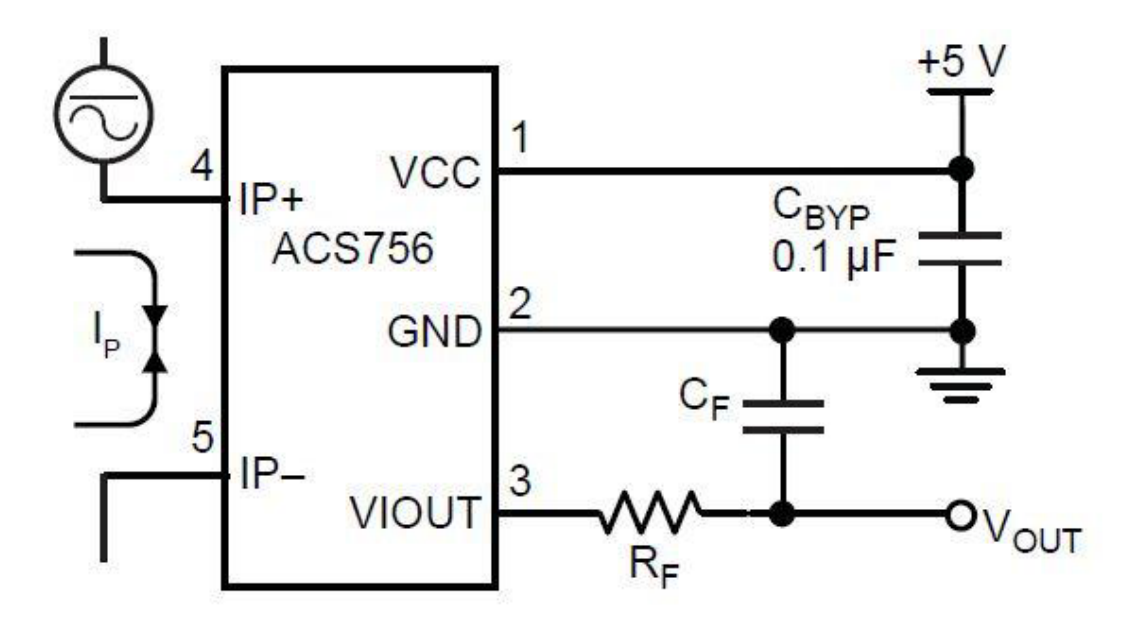

**Fig. 4. Circuito típico ACS756**

Donde, Vf es el voltaje de fase y PREAC es la potencia reactiva, y cuyo procedimiento consiste en variar el voltaje de 0.3 nominal hasta el valor máximo de voltaje permisible de la máquina de acuerdo al fabricante y adquirir valores de voltaje, corriente y potencia. La prueba de CD constituye el tercer paso, en la cual se obtiene el valor de la resistencia de estator mediante la inyección de un voltaje de CD a una fase, retirando cualquier excitación alterna en los devanados de la máquina, incrementándolo hasta alcanzar el valor de la corriente nominal, de manera experimental se ha determinado, que una vez alcanzado el valor nominal de la corriente, este se multiplique por un factor de 1.1 para considerar pérdidas  $(P_c)$ , así la ecuación 2 determina la resistencia de estator  $R_1$ , dada por:

$$
R_1 = 1.1 \frac{V_{CD}}{I_{CD}} \tag{2}
$$

**Pistas Educativas Año XXXV** - **ISSN 1405-1249**  
Centificado de Licitud de Título 6216; Certificado de Licitud de Contenido 4777; Expediente de Reserva 6 98 92  

$$
\sim\!475\!\sim
$$

Donde  $V_{CD}$  es el voltaje de corriente directa inyectado a una fase e  $I_{CD}$  representa la corriente directa consumida por el devanado.

Por último, el cuarto paso es implementar la prueba de rotor bloqueado, esta prueba requiere de extremo cuidado debido a que el efecto que representa el bloqueo de rotor se define como una alza súbita en la corriente, lo que resulta en un incremento de temperatura que afecta los parámetros de la máquina y el tiempo de vida útil, por lo que se recomienda un proceso controlado y cuya duración sea mínima.

El procedimiento propuesto incluye un emulador de cargas dinámicas, el cual ejerce un par controlado al rotor de la máquina, con esta prueba se obtiene: mediante la ecuación 3, los valores de la resistencia de rotor mediante la resistencia equivalente y mediante la ecuación 4 el valor de la reactancia equivalente.

$$
R_{eq} = R_1 + R_2 = \frac{P_f}{I_f^2}
$$
 (3)

$$
X_{eq} = X_1 + X_2 = \sqrt{\frac{V_f^2}{I_f^2} - R_{eq}^2}
$$
 (4)

## **3. Resultados**

De acuerdo a los datos obtenidos de forma gráfica en la etapa de adquisición de señales, fue necesario la implementación de una etapa de filtrado por software adicional cuyos resultados incluyeron mejoras significativas para su análisis posterior. Como parte del acondicionamiento de señal de corriente en NI LabVIEW, se aplicó un *offset* a la señal, de acuerdo a las características del sensor de efecto Hall ya que su voltaje de salida es de 0 a 5 V partiendo de 2.5 V a 5 V en semiciclo positivo y de 2.5 V a 0 V en semiciclo negativo, por lo que fue necesario modificar la señal adquirida con el objetivo de ajustar a una referencia cero. La Fig. 5 muestra la adquisición de la señal de corriente de la MI3, en a) gráfico de señal sin filtro, b) gráfico de señal filtrada y con ajuste a cero, c) Diagrama a bloques NI Labview.

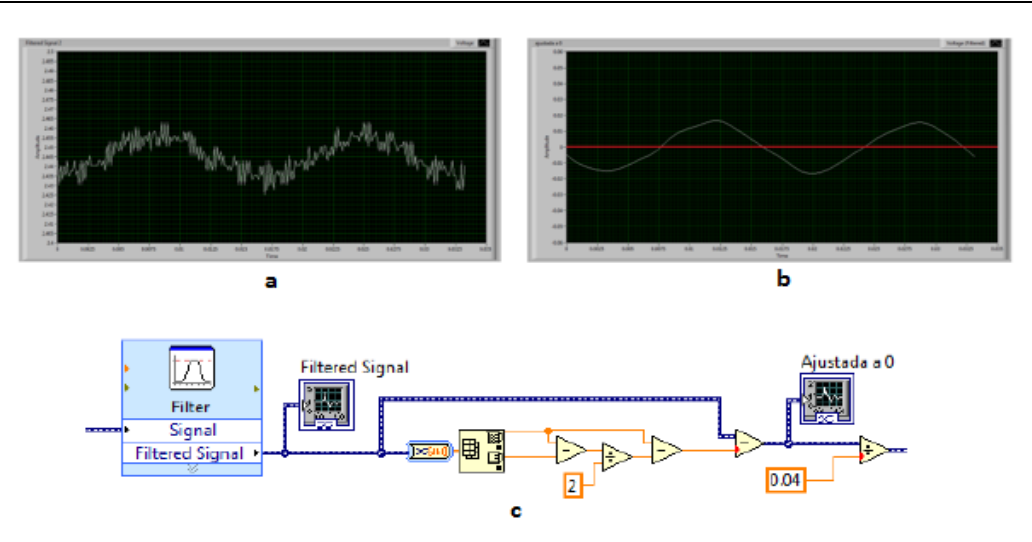

**Fig. 5. Adquisición de señales: a) señal sin filtro, b) señal filtrada por software y con ajuste a cero, c) diagrama a bloques NI Labview.**

Para el caso de las pruebas experimentales es necesario la calibración de los sensores y el despliegue de forma visual del valor eficaz de la corriente de forma numérica. La Fig. 6 muestra la señal de corriente con ajuste en escala real y la conversión a valor eficaz para la obtención de un indicador numérico, la cual fue corroborada mediante la comparación con el valor eficaz desplegado por un amperímetro.

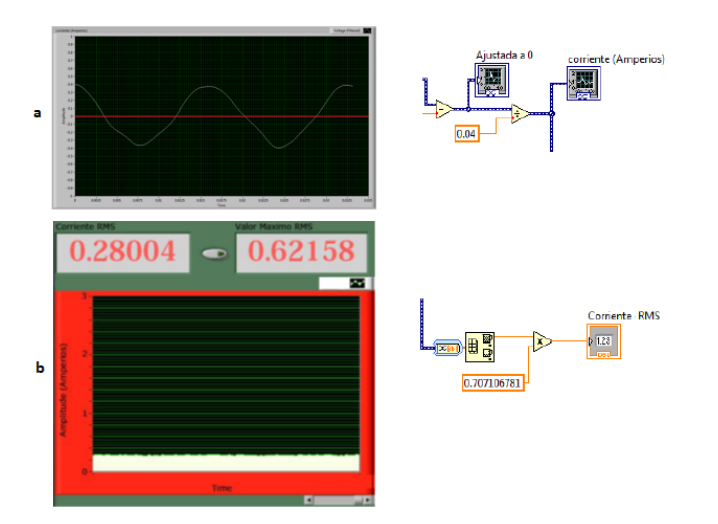

**Fig. 6. Señal de corriente: a) Forma de onda, diagrama de bloques con ajuste a escala real; b) valor eficaz desplegado, diagrama de bloques de conversión.**

#### **Prueba de vacío**

Los resultados obtenidos de la prueba fueron capturados en el panel frontal y almacenados por medio de una tabla, el diagrama de boques y la interfaz se muestran en la Fig. 7.

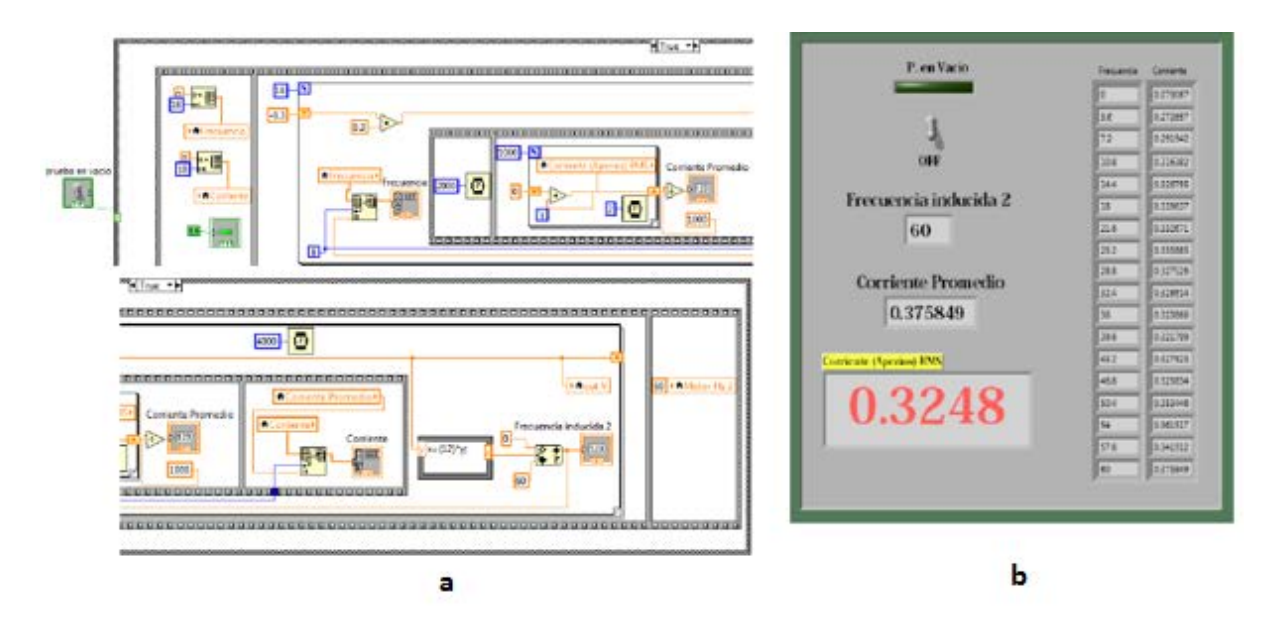

**Fig. 7. Prueba de vacío: a) diagrama de bloques, b) panel frontal**

#### **Prueba de CD**

Los resultados obtenidos de la prueba de CD fueron:

 $R_1 = 1,1 (18.85) = 20.73 \Omega$ 

$$
R_2 = R_{eq} - R_1 = 26.02\Omega - 20.73\Omega = 5.29\ \Omega
$$

La Fig. 8 muestra el diagrama de bloques para la adquisición de datos y el panel frontal.

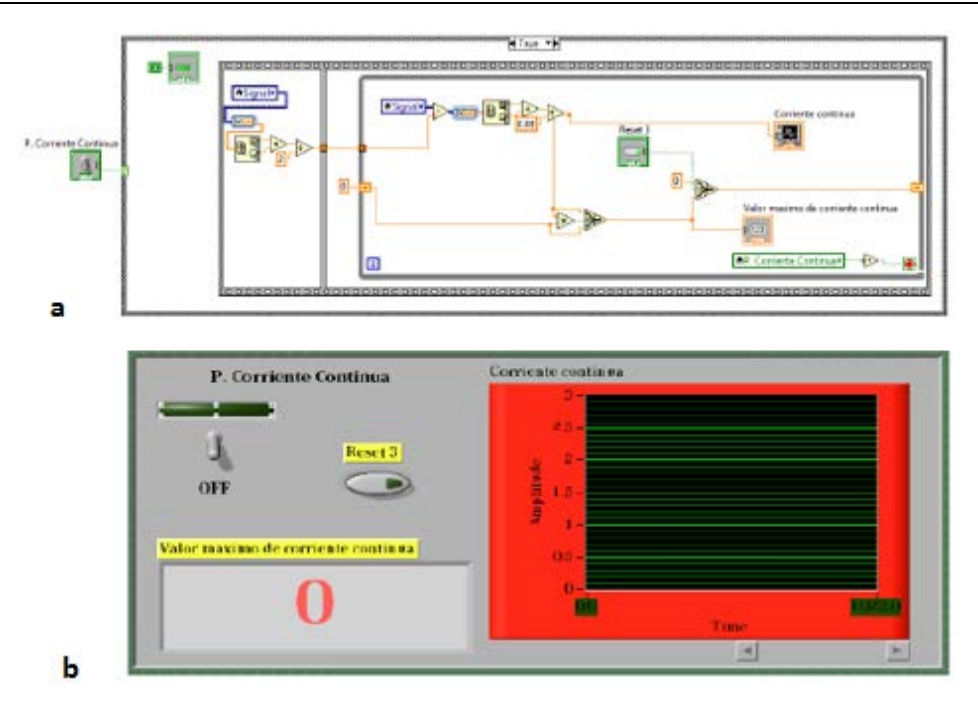

**Fig. 8. Prueba de CD: a) diagrama de bloques, b) panel frontal**

## **Prueba de rotor bloqueado**

La Fig. 9 muestra los resultados obtenidos de la prueba de rotor bloqueado mediante la utilización de un emulador de carga dinámica controlado:

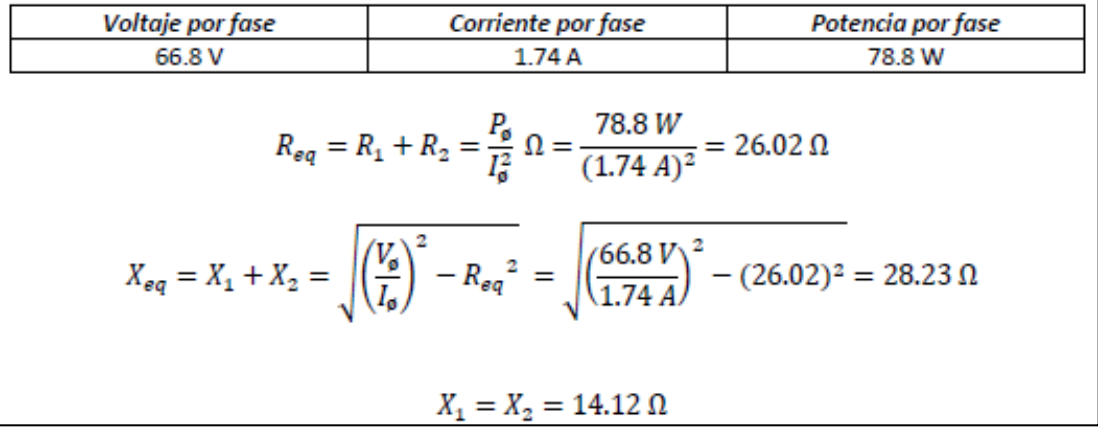

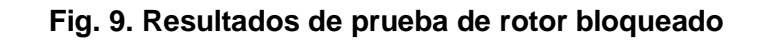

La Fig. 10 muestra el diagrama de bloques para la adquisición de datos cuya prioridad fue el diseño de una secuencia de carga programada en intervalos de pequeña duración con la intención de proteger a la máquina de posibles calentamientos además presenta el panel frontal de la prueba en el cual se tiene: un control de inicio/paro, un control de velocidad que gobierna el variador de frecuencia y el grafico con indicador de corriente máxima y eficaz.

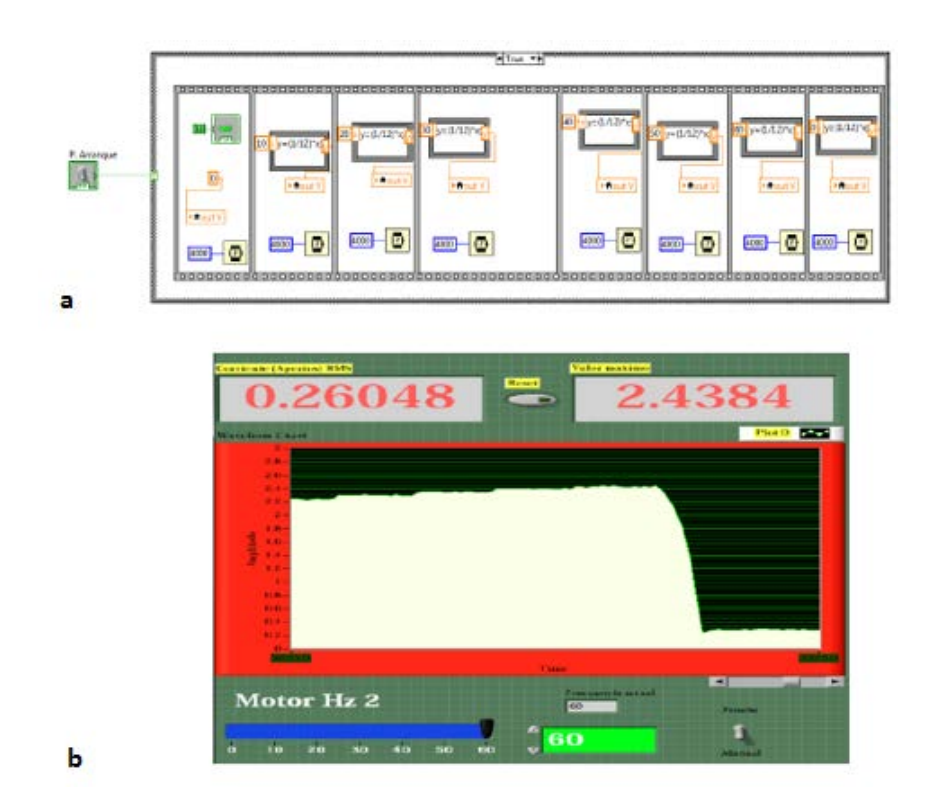

**Fig. 10. Prueba de rotor bloqueado: a) panel frontal, b) diagrama de bloques.**

La Fig. 11 muestra la curva par versus velocidad, que, de acuerdo con la adquisición de datos y la utilización del emulador de cargas dinámicas es posible obtener y cuya información muestra de manera visual el comportamiento dinámico de la máquina.

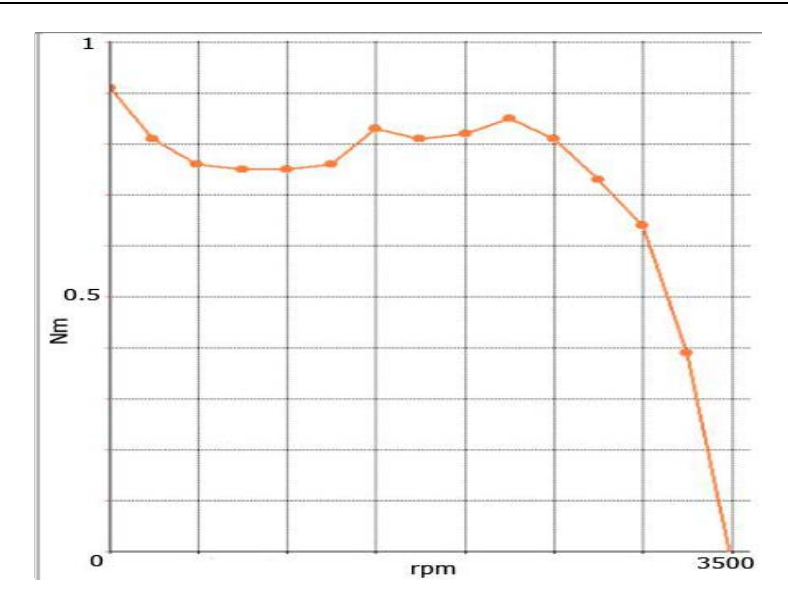

**Fig. 11. Curva par- velocidad**

Una vez obtenidos los resultados mediante la interfaz de monitoreo y adquisición se completa el circuito equivalente, tal como se ilustra en la Fig. 12.

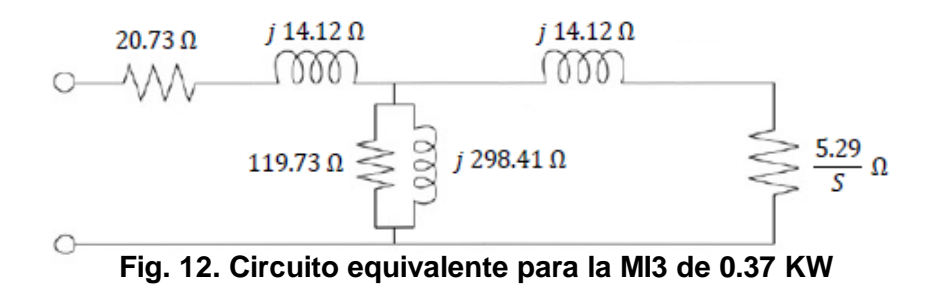

# **4. Discusión**

Dada la naturaleza del perfil de egreso de una carrera de ingeniería que se relacione con el estudio de máquinas eléctricas, es de suma importancia que el alumno analice de forma matemática y experimental modelos que permitan conocer fenómenos inherentes al régimen de trabajo.

La intención didáctica de este artículo se centra en que el alumno observe de manera gráfica el comportamiento de la corriente al arranque y en estado nominal de una MI3, además de manipular y comprender el concepto de emulador de cargas dinámicas con el objetivo de distinguir la dinámica de la corriente del sistema ante diferente par mecánico inducido y, por ultimo al obtener el modelo equivalente del sistema es posible que el alumno lo utilice y perturbe mediante alguna función de excitación para analizar el comportamiento de la planta y con ello crear las condiciones de diseño de control.

# **5. Conclusiones**

Visto desde un enfoque didáctico, esta plataforma de monitoreo y adquisición diseñada en NI Labview, aporta un enfoque global de la MI3, para asignaturas como: sistemas dinámicos, máquinas eléctricas, análisis de calidad de energía y control de máquinas eléctricas.

# **6. Referencias**

- [1] de Jesus, V. G. F. and A. J. M. Omar (2013). Characterizing the Squirrel Cage Induction Motor. 2013 International Conference on Mechatronics, Electronics and Automotive Engineering (ICMEAE),.
- [2] Pedra, J. (2006). "Estimation of typical squirrel-cage induction motor parameters for dynamic performance simulation." IEE Proceedings Generation, Transmission and Distribution, - 153(2): 137-146.
- [3] Lehtla, T., et al. (2000). Parameter identification and comparison of an induction motor models. 2000. Eighth International Conference on Power Electronics and Variable Speed Drives, (IEE Conf. Publ. No. 475).
- [4] Pedra, J. and L. Sainz (2006). "Parameter estimation of squirrel-cage induction motors without torque measurements." IEE Proceedings Electric Power Applications, - 153(2): 263-270.
- [5] Grabner, C. (2008). Simplified evaluation of equivalent circuit parameters of a squirrel cage induction motor by finite element calculations and measurement. Canadian Conference on Electrical and Computer Engineering, 2008. CCECE 2008.
- [6] Laughman, C., et al. (2009). A two-step method for estimating the parameters of induction machine models. IEEE Energy Conversion Congress and Exposition, 2009. ECCE 2009.
- [7] Aksoy, S., et al. (2010). State and parameter estimation in induction motor using the Extended Kalman Filtering algorithm. 2010 Proceedings of the International Symposium Modern Electric Power Systems (MEPS).

# **7. Autores**

M.C Alonso Jiménez-Garibay, obtuvo su grado de maestría en el Instituto Tecnológico de Celaya, con área de especialidad en Electrónica de Potencia, actualmente es docente del Instituto Tecnológico de Celaya en el Departamento de Ingeniería Mecatrónica y de manera paralela se encuentra en busca del grado de Doctor en la Universidad Autónoma de Querétaro con línea de investigación en Sistemas Eólicos.

Dr. Elías Rodríguez Segura, obtuvo su grado de licenciatura en la Universidad Autónoma Metropolitana, Azcapotzalco, México. Y sus grados de maestría y doctorado en el Centro Nacional de Investigación y Desarrollo Tecnológico, Cuernavaca, México, actualmente es profesor – investigador del departamento de Ingeniería Electrónica dentro del Instituto Tecnológico de Celaya, sus líneas de investigación incluyen: Conversión de potencia en alta frecuencia, rectificación con alto factor de potencia y balastros electrónicos.

M.C. Juan Martínez Nolasco, obtuvo su grado de maestría en el Instituto Tecnológico de Celaya, con área de especialidad en Electrónica Digital, actualmente es docente del Instituto Tecnológico de Celaya en el Departamento de Ingeniería Mecatrónica. Sus áreas de interés incluyen: instrumentación virtual, redes neuronales y FPGAs.